Paid service **Contains a Contain the Cone of the Cone of the Paid service** Paid service - Defect caused by careless use - Defect caused by user's internal modification. - Defect caused by natural disasters like fire, salt damage, flood, earthquake, etc. - Defect out of warranty period.

HQ | about 288 hrs | about 576 hrs | about 1152 hrs about 23 hrs about 28 hrs Voice detection level : about 60dB(A) 9,999 files 68(W) x 21(H) x 11(D)mm, 14.7g 3.7V, Li-Polymer 180mAh Temperature:0~ 40℃, Humidity:20~80% User's manual

System(SVOS) Max number of recording files Dimension, Weight Battery type Usage environment Accessory

**XHO** 

- 
- 
- 
- 
- 
- 

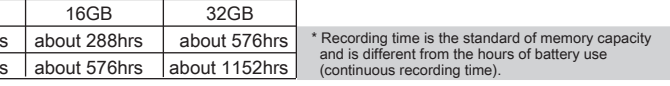

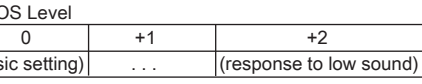

Model no. Purchasing date Purchasing place

Tel. Etc.

Warranty Period Name Address

Customer

Recording time | XHQ about 144 hrs about 288 hrs | about 576 hrs

Tel.

Super Voice Operated Recording standby time : about 25 days

Hours of battery use HQ

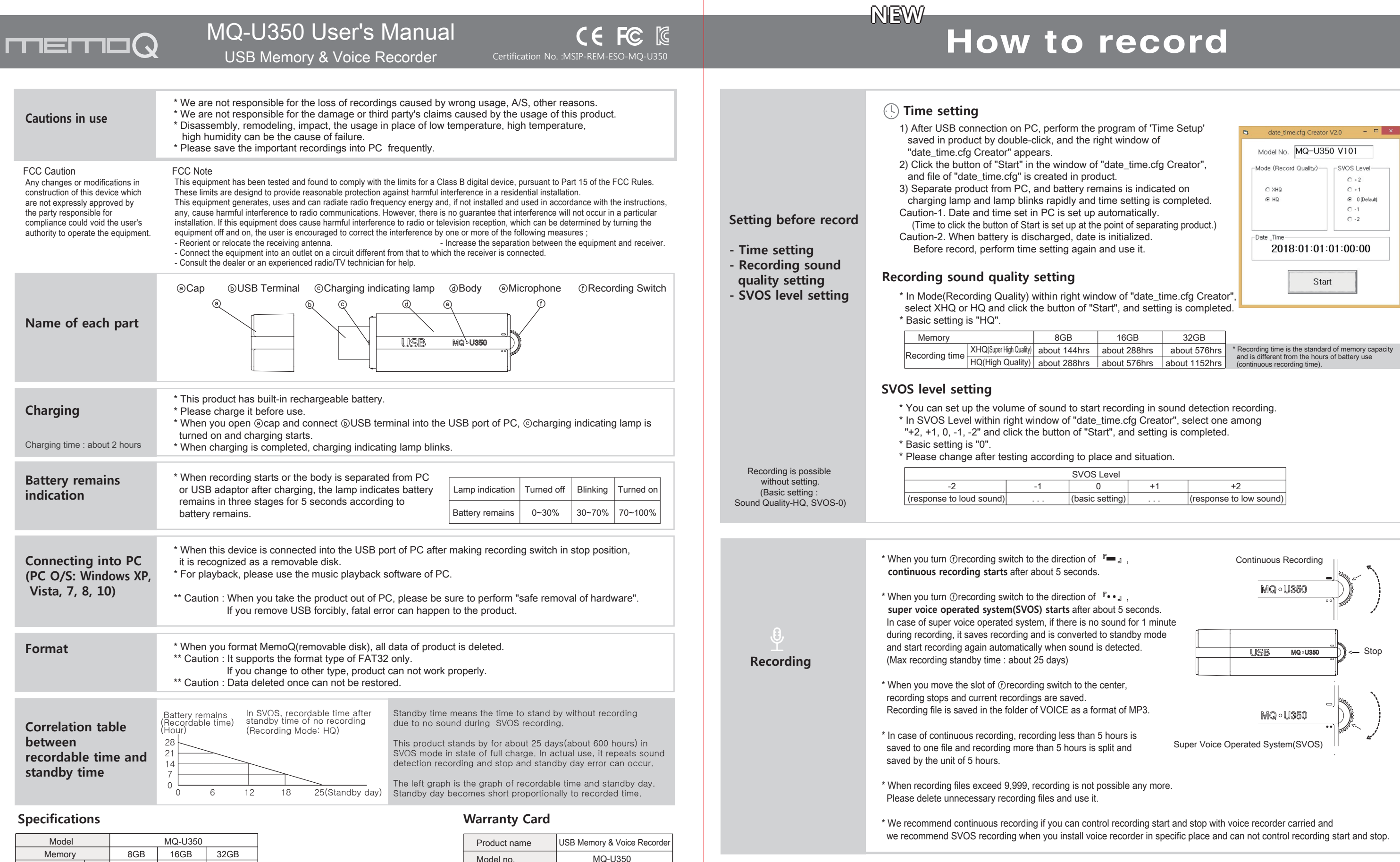

**Recording for a long time** (use of external power) \* When you connect it into PC or USB adaptor during recording, you can record for a long time. While you record for a long time, charging indicating lamp blinks in the interval of 5 seconds and you can record up to the recording time per memory.